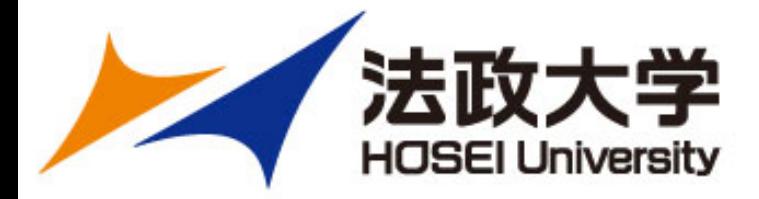

## Caliper JSON データ分析 に関わる課題

#### 2018年8月29日

#### 情報メディア教育研究センター 常盤 祐司

© Copyright Hosei University

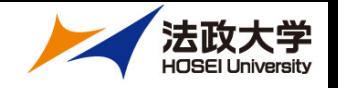

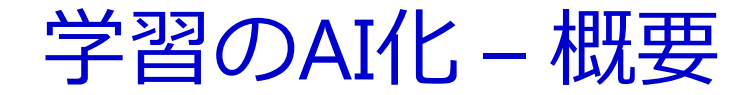

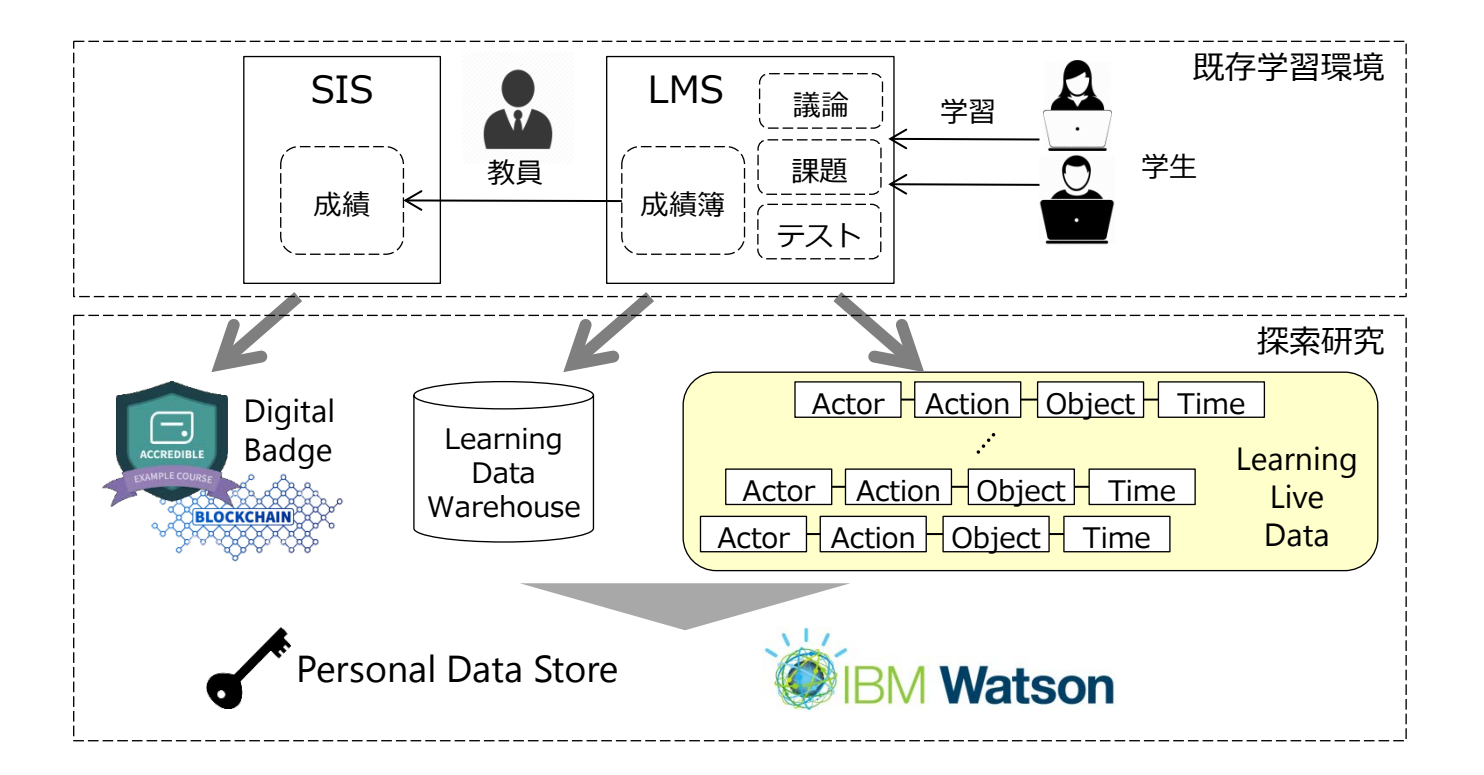

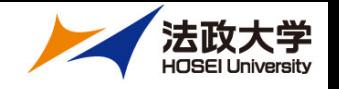

## 学習のAI化 –ビジネスモデル

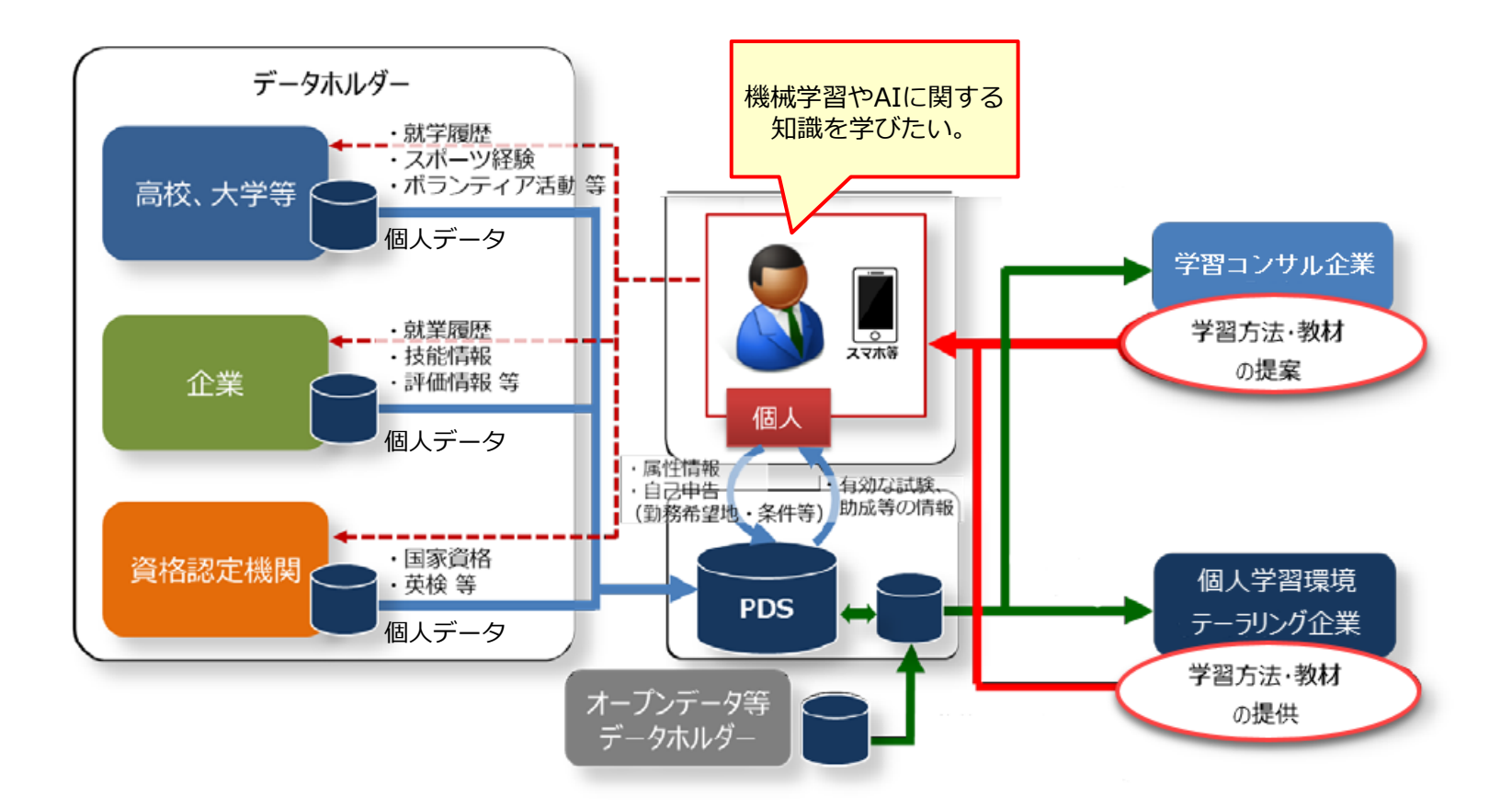

# 学習のAI化 - IT Infrastructure

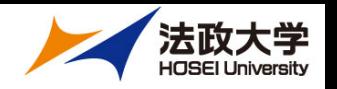

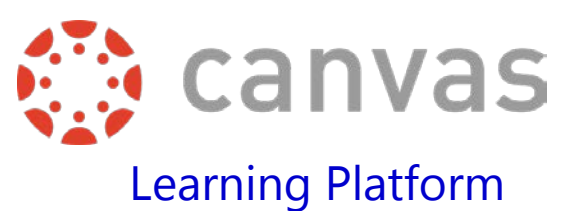

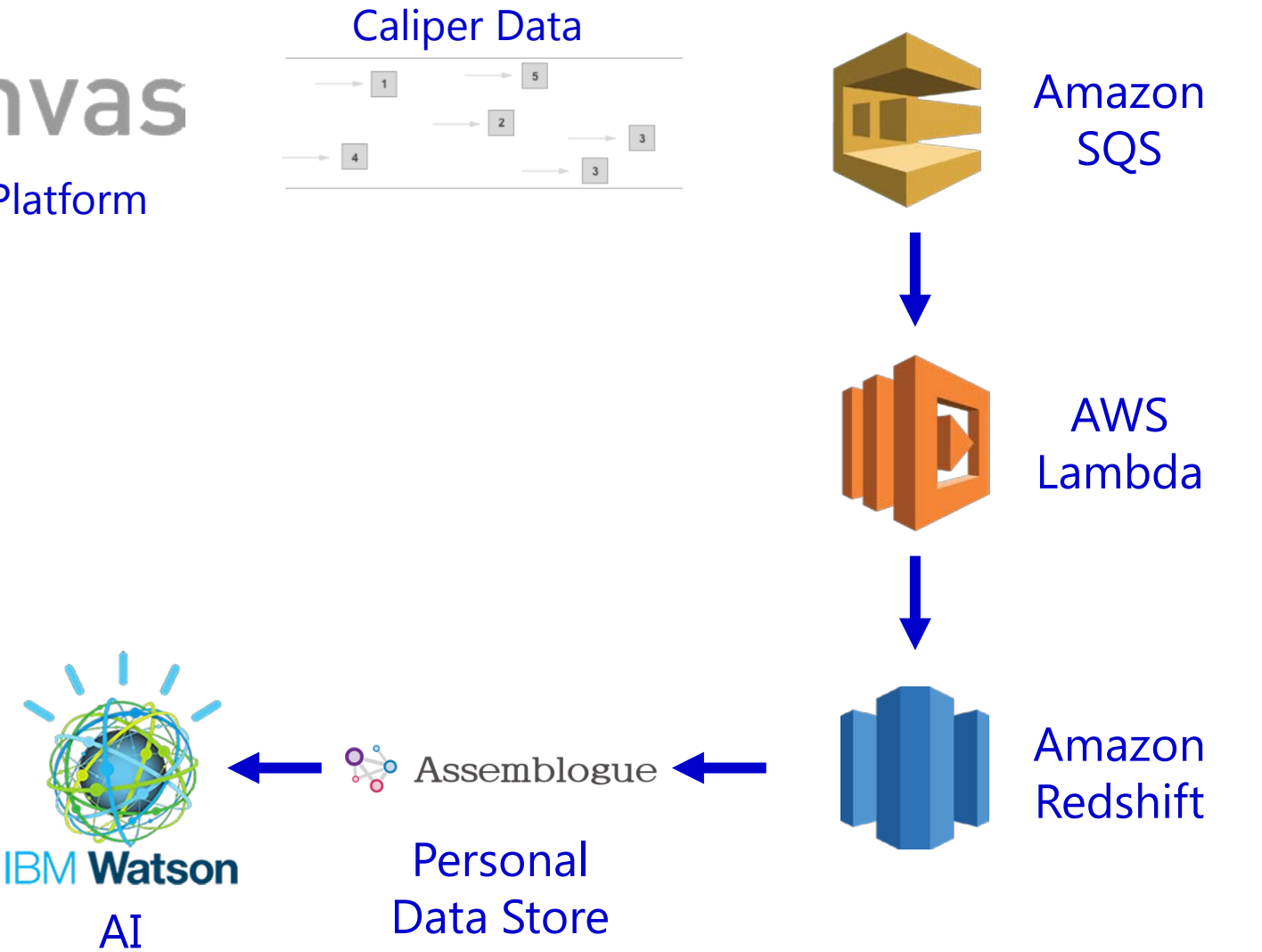

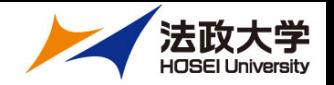

# Caliper JSON の管理

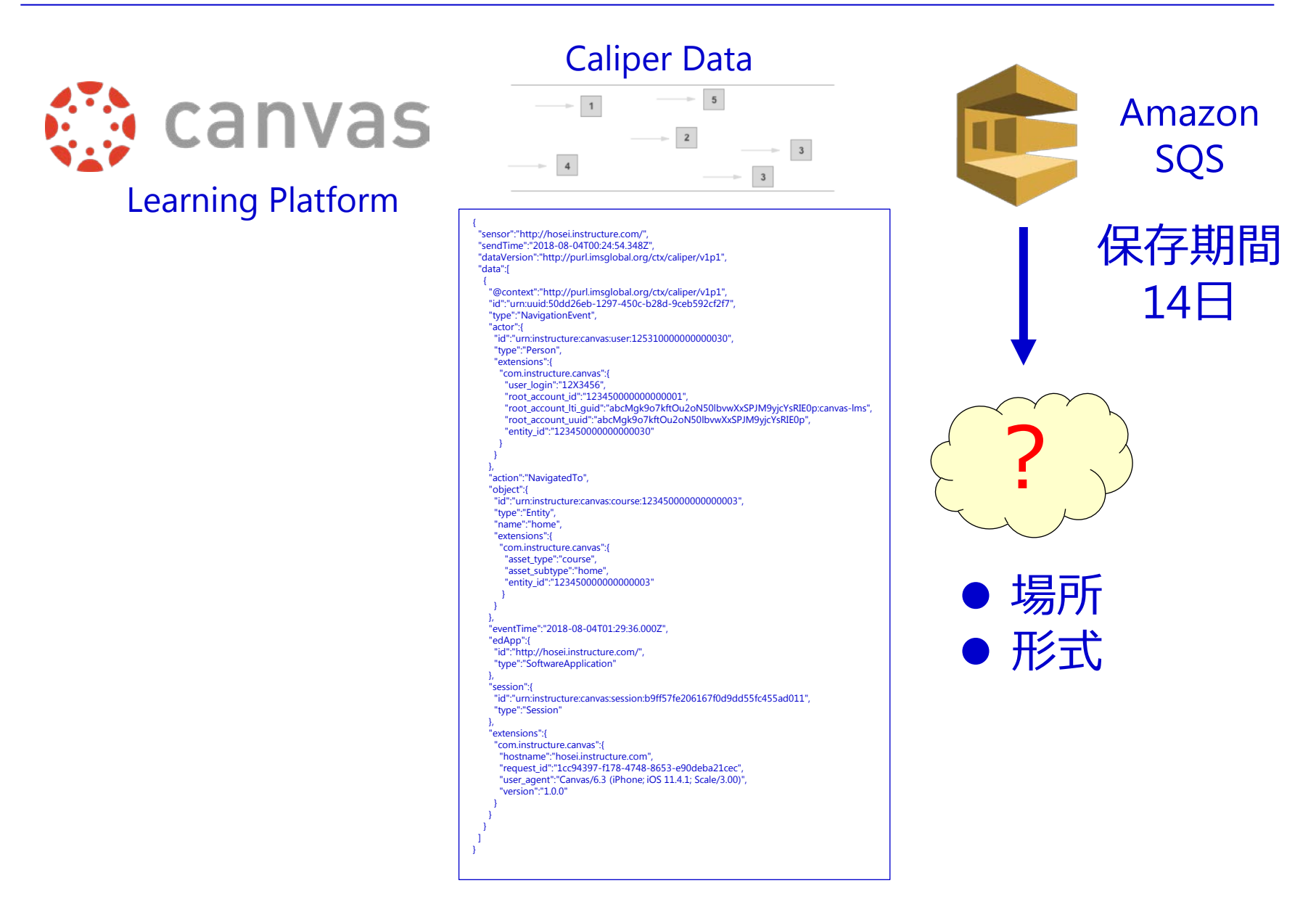

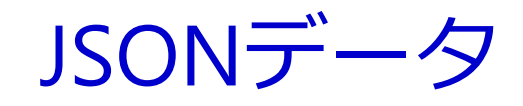

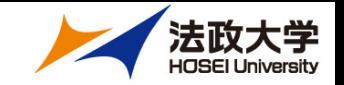

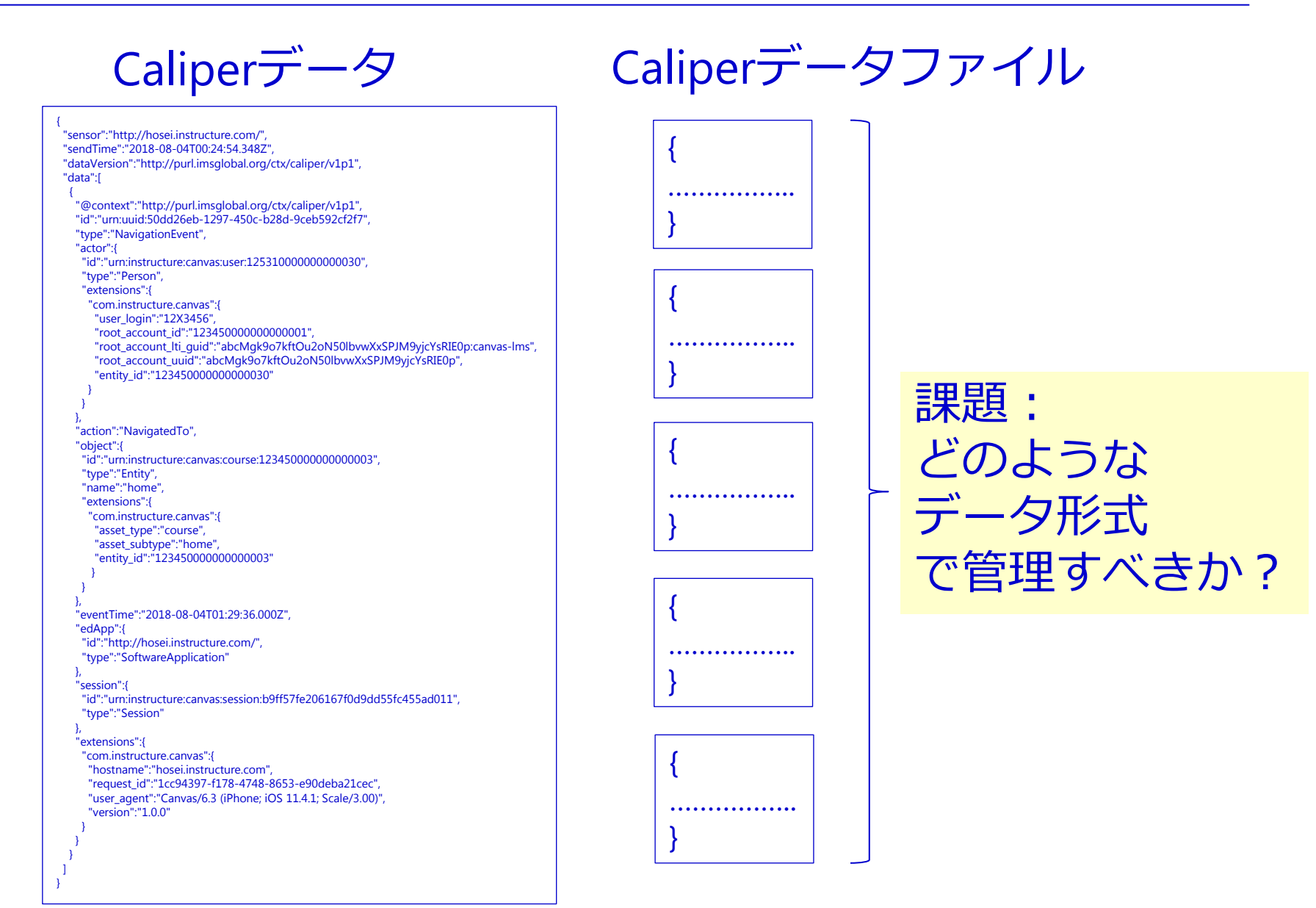

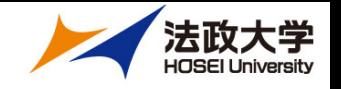

# JSONデータファイル

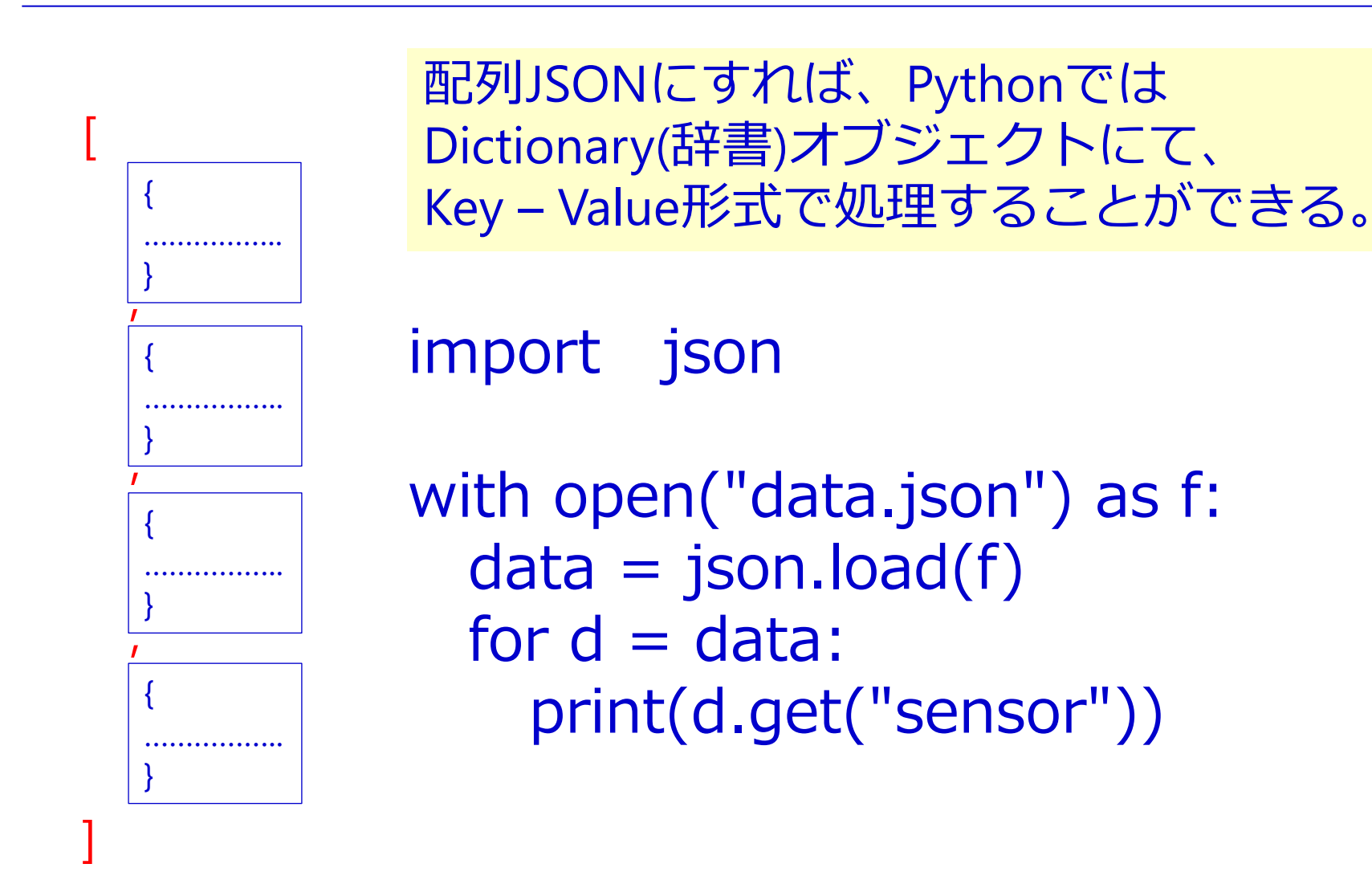

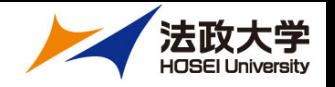

### データ取り出しの課題

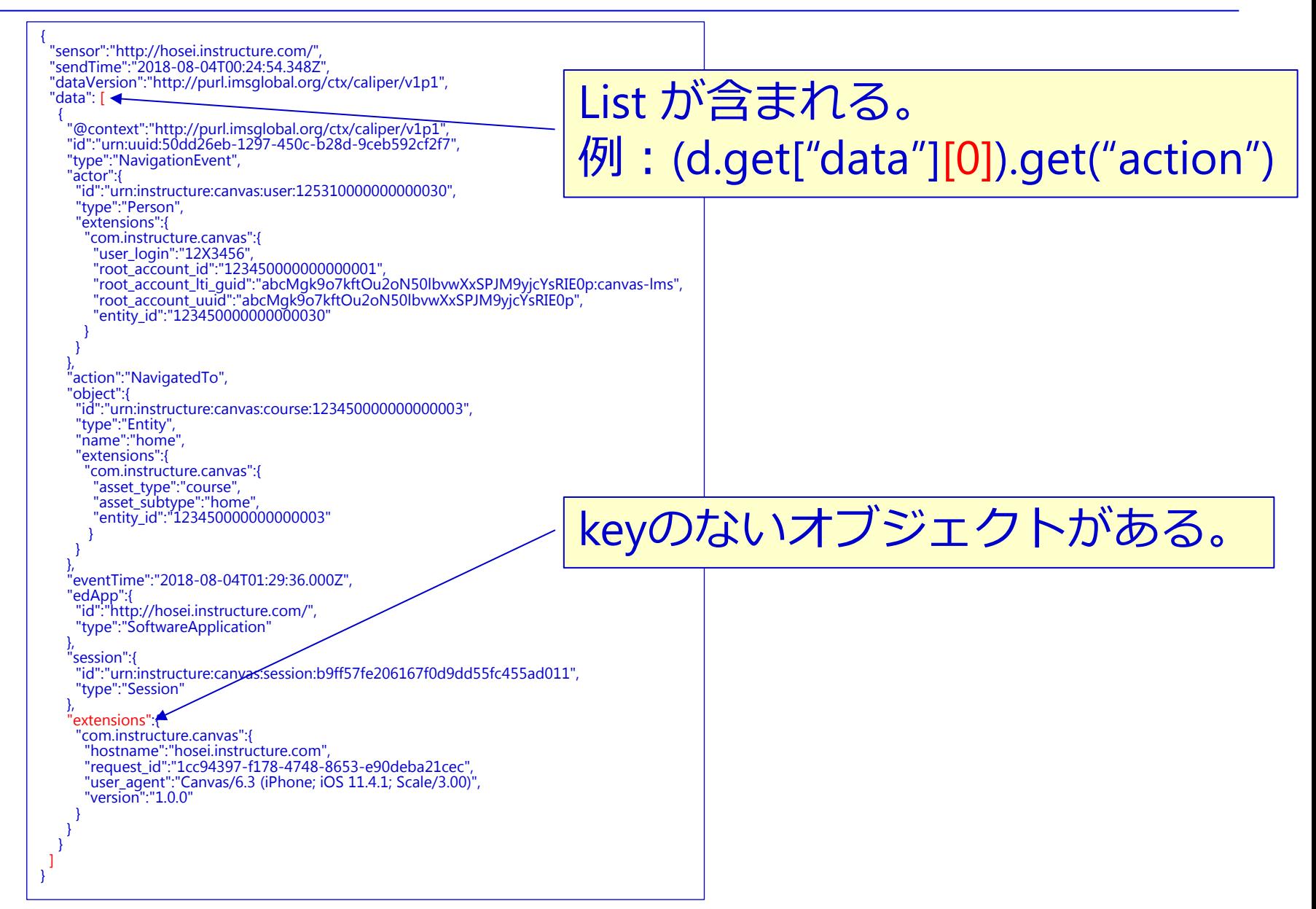

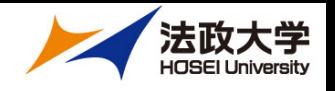

## SQSのデータダウンロード

#### SQSをトリガーとしたLambdaにてS3への書込みを確認中

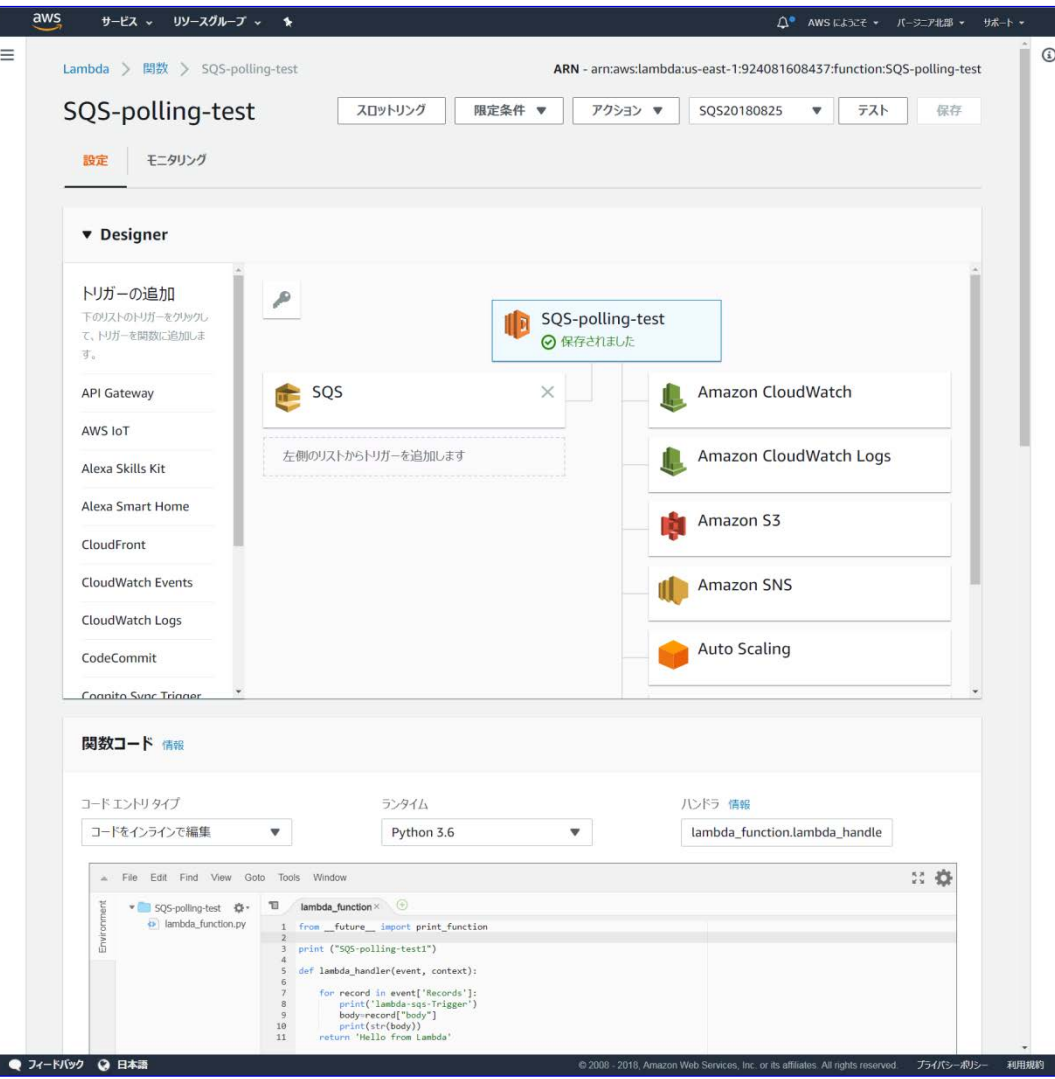

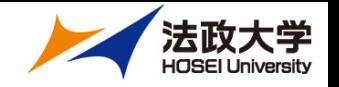

## ディスカッション

- 1. JSONデータファイルの形式
- 2. Caliper データを読み込むPython標準ライブラリ
- 3. 保有期間が14日であるSQSデータの保存方法